## **Amos Gilat Matlab Solutions Manual**

When people should go to the ebook stores, search introduction by shop, shelf by shelf, it is really problematic. This is why we provide the book compilations in this website. It will definitely ease you to look guide amos

Textbook Confirmatory factor analysis using AMOS data (2016) Get Textbooks and Solution Manuals! How to Write a MATLAB Program MATLAB Tutorial How to Create a Guide - MATLAB Tutorial *How to Create a Guide - MATLAB Tutoria* Solution Manual Matlab An Introduction with Applications by Amos Gilat 5th Edition. solutions of gilat book... easy to uderstand and helpful. University. Bahauddin Zakariya Un

Amos Gilat Solutions. Below are Chegg supported textbooks by Amos Gilat. Select a textbook to see worked-out Solutions. Books by Amos Gilat with Solutions. Book Name Author(s) MATLAB 4th Edition 368 Problems solved: Amos G Amos Gilat Solutions | Chegg.com

Gilat Matlab Solution Manual 4th PDF | On Feb 2, 2009, Maher Nawkhass published Matlab An introduction with application Solution manual | Find, read and cite all the research you need on ResearchGate

# Solution Manual Matlab An Introduction with Applications ...

More college students use Amos Gilat's MATLAB: An Introduction with Applications than any other MATLAB textbook. This concise book is known for its just-in-time learning approach that gives students information when they n MATLAB: An Introduction with Applications 6th Edition.

MATLAB Solution Manual | Chegg.com

Matlab By Amos Gilat Solution Manual - actualusa.com Solution Manual Matlab An Introduction with Applications by Amos Gilat 5th Edition. solutions of gilat book... easy to uderstand and helpful. University. Bahauddin Zakariya University. Course. Computational tools for mathe

Matlab Solutions Manual Gilat - hccc.suny.edu Solution Manual for MATLAB - Amos Gilat - Ebook Center Amos Gilat Matlab Solutions Manual - symsys03.stanford.edu MATLAB: An Introduction with Applications by Amos Gilat book is designed for the MATLAB software program, Ma

Matlab Solutions Manual Gilat - trumpetmaster.com

Solution Manual for MATLAB - Amos Gilat - Ebook Center

MATLAB - An Introduction with Applications - By Amos Gilat.pdf. Sign In. Details ...

MATLAB - An Introduction with Applications - By Amos Gilat ...

(PDF) Matlab An introduction with application Solution manual

Matlab By Amos Gilat Solution Manual If searching for a book Matlab by amos gilat solution manual in pdf format, then you have come on to the loyal site. We present the full edition of this ebook in DjVu, doc, PDF, ePub, t

Matlab An Introduction Applications Solutions Manual

Amos Gilat Matlab Solutions Manual Download | sexassault .

Matlab Gilat Solutions Manual - hccc.suny.edu

Amos Gilat Matlab Solutions Manual File Type Unlike static PDF MATLAB 4th Edition solution manuals or printed answer keys, our experts show you how to solve each problem step-by-step. No need to wait for office hours or as

amos-gilat-matlab-solutions-manual-download 5/18 Downloaded from sexassault.sltrib.com on December 16, 2020 by guest numerical analysis, the behavior of the methods is exposed by carefully designed...

Amos Gilat Matlab Solutions Manual File Type approach that gives students information when they need it. The 6th Edition gradually presents the latest MATLAB functionality in detail. MATLAB: An Introduction with Applicatio

### Matlab Gilat Solutions - modularscale.com

Master MATLAB ®!. If you want a clear, easy-to-use introduction to MATLAB ®, this book is for you!The Third Edition of Amos Gilatlls popular MATLAB ®, An Introduction with Applications requires no previous knowledge of MAT MATLAB: An Introduction with Applications: Gilat, Amos.

More college students use Amos GilatsMATLAB: An Introduction with Applicationsthan any other MATLAB textbook. This concise book is known for its just-in-time learning approach that gives students information when they need

In MATLAB, Learn the essential skills needed to use the flexible MATLAB system. You will be able to apply the highly modular system towards the purposes you need by harmessing the purposes you need by harmessing the power We hope you find this book useful in shaping your future career & Business.

Numerical Methods for Engineers and Scientists, 3rd Edition provides engineers with a more concise treatment of the essential topics of numerical methods while emphasizing MATLAB use. The third edition includes 50% new or Following a unique approach, this innovative book integrates the learning of numerical methods with practicing computer programming and using MATLAB to implement algorithms. They'll discover how to use this tool to solve p Numerical Methods for Engineers and Scientists, 3rd Edition provides engineers with a more concise teatment of the amore concise treatment of the essential topics of numerical methods while emphasizing MATLAB use. The thir This book introduces fundamental concepts and principles of 2D and 3D graphics and is written for undergraduate and postgraduate and postgraduate and postgraduate and postgraduate students of computer science, graphics, mu nonetrates in a simple s and programming codes, which can be used to visualize and verify the results. Key Features IlCovers fundamental concepts and principles of 2D and 3D graphics Il Perovides MATLAB® programming for so

answers for self-evaluation

Fundamentals of Nuclear Reactor Physics offers a one-semester treatment of the essentials of how the fission nuclear reactor works, the various approaches to the design, including neutron spatial distribution. It includes oriented approach, with many worked-out examples, more accessible and more meaningful as they aspire to become future nuclear engineers. A clear, general overview of atomic physics from the standpoint of reactor functional

This textbook is designed for students and industry practitioners for a first course in optimization integrating MATLAB® software.

none of different scientific and engineering areas, such as simulation, population modelling, and number of different scientific and engineering areas, such as simulation, population modelling, and numerical methods, as we chapter on numerical methods now includes a general GUI-driver ODE solver. \* Maintains the easy informal style of the first edition \* Teaches the basic principles of scientific programming with MATLAB as the vehicle \* Cove

Copyright code : c502c259cf4a1fa92e6ffe45c6b6bb97

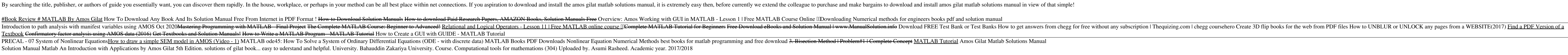

Author: Amos Gilat. 366 solutions available. ... Unlike static PDF MATLAB solution manuals or printed answer keys, our experts show you how to solve each problem step-by-step. No need to wait for office hours or assignment

Solutions Manual MATLAB: An Introduction With Applications 5th Ed By AMOS GILAT Solutions Manual Matrix Analysis and Applied Linear Algebra by Meyer Solutions Manual Matter and Interactions, 3rd Ed by Chabay, Sherwood Solu

Solution Manual for MATLAB II Amos Gilat October 17, 2015 Computer Engineering and Science, Matlab, Simulation and Numerical Methods Delivery is INSTANT, no waiting and no delay time. it means that you can download the fil

Gilat Matlab Solution Manual 4th Access Free Solution Manual For Matlab 4th Edition Table of Contents All chapters are available. matlab solutions - SlideShare Text: MatLab--An Introduction with Applications, 4th Ed. by Am